## Fichier:Photo-introduction.jpg

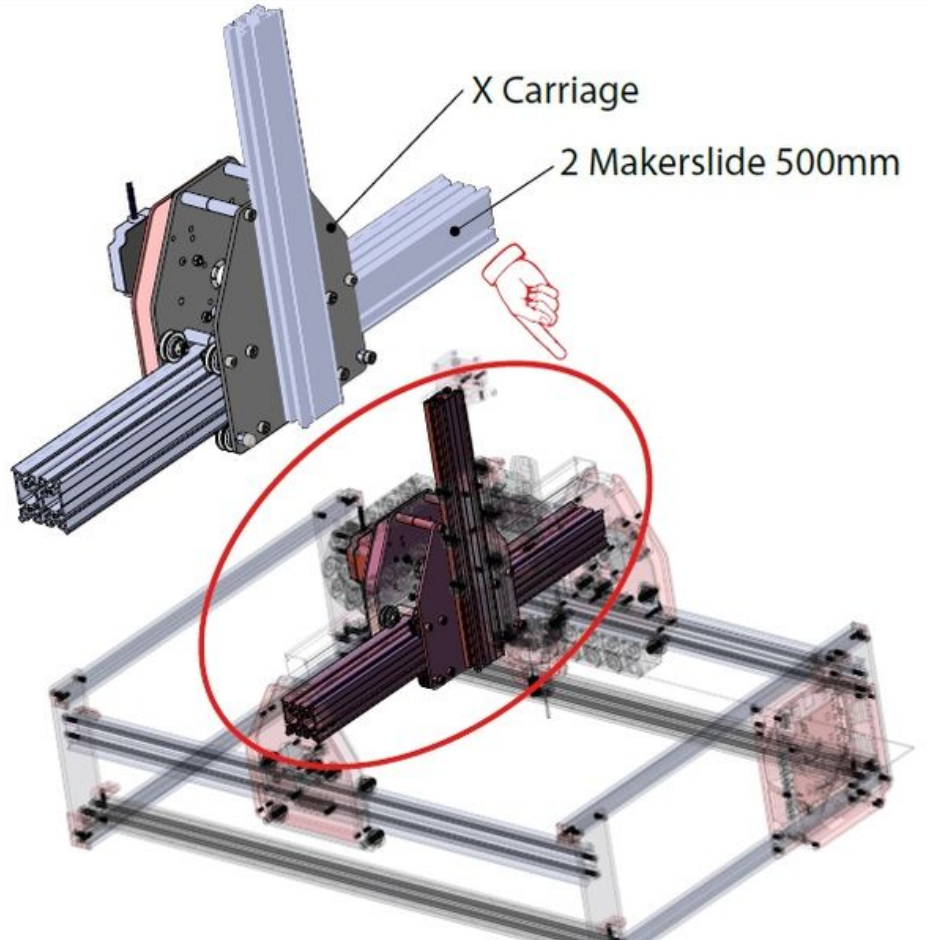

Taille de cet aperçu :599 × 600 [pixels](https://wikifab.org/images/thumb/e/e5/Photo-introduction.jpg/599px-Photo-introduction.jpg). Fichier [d'origine](https://wikifab.org/images/e/e5/Photo-introduction.jpg) (603 × 604 pixels, taille du fichier : 135 Kio, type MIME : image/jpeg)

## Historique du fichier

Cliquer sur une date et heure pour voir le fichier tel qu'il était à ce moment-là.

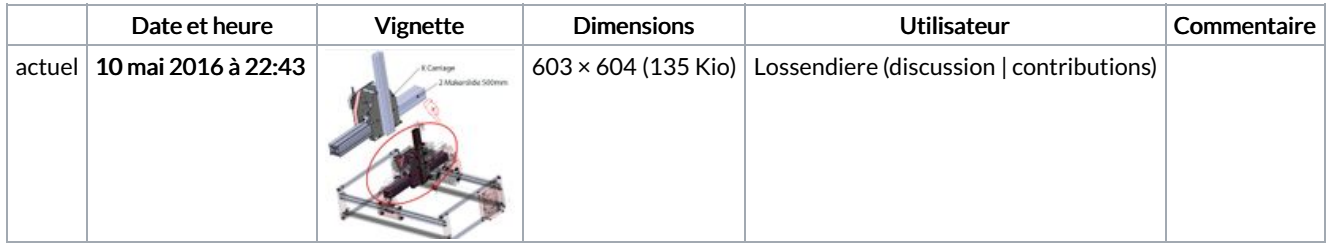

Vous ne pouvez pas remplacer ce fichier.

## Utilisation du fichier

La page suivante utilise ce fichier :

CNC Formosa 750-U - montage et [utilisation](https://wikifab.org/wiki/CNC_Formosa_750-U_-_montage_et_utilisation)

## Métadonnées

Ce fichier contient des informations supplémentaires, probablement ajoutées par l'appareil photo numérique ou le numériseur utilisé pour le créer. Si le fichier a été modifié depuis son état original, certains détails peuvent ne pas refléter entièrement l'image modifiée.

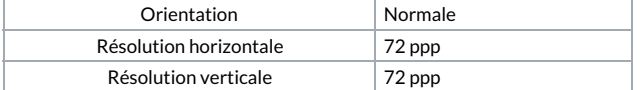

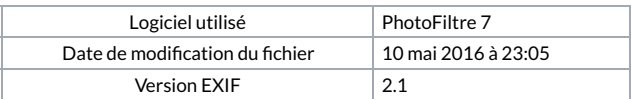